# **Distribution EOLE - Tâche #33949**

Scénario # 33917 (Terminé (Sprint)): Étude pour l'utilisation de memberOf pour les groupes eleves/professeurs/administratifs? avec LSC en mode multi-établissement

# **LSC : ignorer les groupes "eleves" et "professeurs" en mode multi-établissement**

14/03/2022 17:08 - Joël Cuissinat

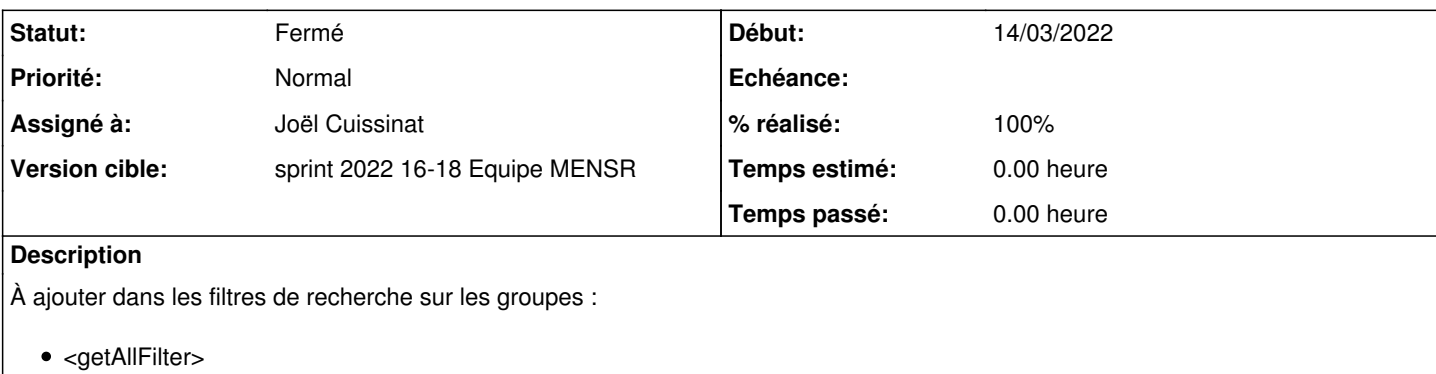

• <getOneFilter>

## **Révisions associées**

#### **Révision 97586d60 - 07/04/2022 12:12 - Joël Cuissinat**

multi-etab : don't synchronize "eleves" and "professeurs" groups

Ref: #33949

## **Historique**

## **#1 - 17/03/2022 14:43 - Joël Cuissinat**

*- Statut changé de Nouveau à En cours*

## **#2 - 17/03/2022 14:43 - Joël Cuissinat**

*- Assigné à mis à Joël Cuissinat*

## **#3 - 17/03/2022 14:44 - Joël Cuissinat**

Tests réalisés avec une VM : aca.scribe-2.8.1-avecimport-multietab

## **#4 - 17/03/2022 17:40 - Joël Cuissinat**

Attention, il n'y a pas de groupe prof-etablissment pour l'établissement "racine" (0000000A), les enseignants créés dans cet établissement risquent de ne pas être inscrits au groupe professeurs !

## **#5 - 17/03/2022 17:59 - Joël Cuissinat**

```
diff --git a/tmpl/lsc.xml b/tmpl/lsc.xml
index 939b295..f2062bd 100644
--- a/tmpl/lsc.xml
+++ b/tmpl/lsc.xml
@@ -1,6 +1,11 @@
 <?xml version="1.0" ?>
 <lsc xmlns="http://lsc-project.org/XSD/lsc-core-2.1.xsd" revision="0">
  %set %%destdn = 'DC='+',DC='.join(%%ad_domain.split('.'))
+%if %%ead_support_multietab == 'non'
+%set ignoregroups = ''
+%else
+%set ignoregroups = '(!(cn=eleves))(!(cn=professeurs))'
+%end if
      <connections>
         <ldapConnection>
            <name>ldap-src-conn</name>
```

```
@@ -398,8 +403,8 @@
                       <string>gidNumber</string>
                       <string>type</string>
                </fetchedAttributes>
         <getAllFilter>(&amp;(objectClass=posixGroup)(!(cn=Domain*))(!(cn=PrintOperators)))</getAllFilter>
         -        <getOneFilter>(&amp;(objectClass=posixGroup)(!(cn=Domain*))(!(cn=PrintOperators))(cn={cn}))
</getOneFilter>
         <getAllFilter>(&amp;(objectClass=posixGroup)(!(cn=Domain*))(!(cn=PrintOperators))%%{ignoregroups})
</getAllFilter>
         +        <getOneFilter>(&amp;(objectClass=posixGroup)(!(cn=Domain*))(!(cn=PrintOperators))%%{ignoregroups}
(cn={cn}))</getOneFilter>
         <cleanFilter>(&amp; (objectClass=posixGroup)(cn={sAMAccountName}))</cleanFilter>
                  <serverType>OpenLDAP</serverType>
              </asyncLdapSourceService>
@@ -420,8 +425,8 @@
                      <string>mail</string>
                       <string>info</string>
                  </fetchedAttributes>
         <getAllFilter>(&amp;
(objectClass=group)(!(isCriticalSystemObject=TRUE))(!(cn=DnsAdmins))(!(cn=DnsUpdateProxy)))</getAllFilter>
         -        <getOneFilter>(&amp;
(objectClass=group)(!(isCriticalSystemObject=TRUE))(!(cn=DnsAdmins))(!(cn=DnsUpdateProxy))(sAMAccountName={cn}
))</getOneFilter>
         <getAllFilter>(&amp;
(objectClass=group)(!(isCriticalSystemObject=TRUE))(!(cn=DnsAdmins))(!(cn=DnsUpdateProxy))%%{ignoregroups})
</getAllFilter>
         <getOneFilter>(&amp:
(objectClass=group)(!(isCriticalSystemObject=TRUE))(!(cn=DnsAdmins))(!(cn=DnsUpdateProxy))%%{ignoregroups}
(sAMAccountName={cn}))</getOneFilter>
              </ldapDestinationService>
              <propertiesBasedSyncOptions>
 %if %%ead_support_multietab == 'non'
@@ -518,8 +523,8 @@
                       <string>cn</string>
                       <string>type</string>
                </fetchedAttributes>
         <getAllFilter>(&amp;
(objectClass=posixGroup)(!(type=Etablissement))(!(cn=Domain*))(!(cn=PrintOperators)))</getAllFilter>
         <getOneFilter>(&amp:
(objectClass=posixGroup)(!(type=Etablissement))(!(cn=Domain*))(!(cn=PrintOperators))(cn={cn}))</getOneFilter>
+                  <qetAllFilter>(&amp;
(objectClass=posixGroup)(!(type=Etablissement))(!(cn=Domain*))(!(cn=PrintOperators))%%{ignoregroups})
</getAllFilter>
         <getOneFilter>(&amp;
(objectClass=posixGroup)(!(type=Etablissement))(!(cn=Domain*))(!(cn=PrintOperators))%%{ignoregroups}(cn={cn}))
</getOneFilter>
         <cleanFilter>(&amp; (objectClass=posixGroup)(cn={sAMAccountName}))</cleanFilter>
                  <serverType>OpenLDAP</serverType>
              </asyncLdapSourceService>
@@ -536,8 +541,8 @@
                       <string>cn</string>
                       <string>info</string>
                  </fetchedAttributes>
         <getAllFilter>(&amp;(objectClass=group)(info=EOLE))</getAllFilter>
         -        <getOneFilter>(&amp;
(objectClass=group)(!(isCriticalSystemObject=TRUE))(!(cn=DnsAdmins))(!(cn=DnsUpdateProxy))(sAMAccountName={cn}
))</getOneFilter>
         <getAllFilter>(&amp; (objectClass=group)(info=EOLE)%%{ignoregroups})</getAllFilter>
         <getOneFilter>(&amp;
(objectClass=group)(!(isCriticalSystemObject=TRUE))(!(cn=DnsAdmins))(!(cn=DnsUpdateProxy))%%{ignoregroups}
(sAMAccountName={cn}))</getOneFilter>
              </ldapDestinationService>
              <propertiesBasedSyncOptions>
 %if %%ead support multietab == 'non'
```
# **#6 - 07/04/2022 12:46 - Joël Cuissinat**

- *Statut changé de En cours à Résolu*
- *% réalisé changé de 0 à 100*

## **#7 - 17/05/2022 12:08 - Joël Cuissinat**

- *Statut changé de Résolu à Fermé*
- *Restant à faire (heures) mis à 0.0*